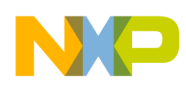

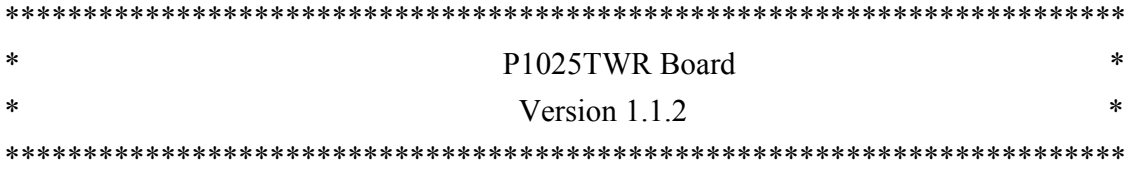

This file contains release information about the P1025TWR board.

=======================================================

~~~~~~~~~~~~~~~~~~~~~~~~~~~~~~~~~~~~~~~~~~~~~~~~~~~~

~~~~~~~~~~~~~~~~~~~~~~~~~~~~~~~~~~~~~~~~~~~~~~~~~~

~~~~~~~~~~~~~~~~~~~~~~~~~~~~~~~~~~~~~~~~~~~~~~~~~~

Release Information:

This image can be used for P1025TWR board.

I. Hardware board support and software version:

P1025TWR

 U-boot: 2011.09 (Jan 05, 2012) Linux version 2.6.35.14 (gcc version 4.3.2 (GCC)) Atheros driver version: 9.2.0\_U10.1020 Firmware version: v1.1.2

II. Hardware board and corresponding files:

P1025TWR: tftpdown-p1025twr-nor.vbs twr-p1025\_32b.dtb uImage root.squashfs

III. Features in this Release:

1. Wireless WiFi functionality:

- Supports 2 mPCIe Atheros XB-114 WiFi cards (chipset AR9390, version V2.2)

- 802.11a/b/g/n to 500M(Dual band)

- Only WiFi AP mode support.

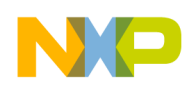

- 2. Network Attached Storage functionality:
	- Disk filesystem supports XFS/FAT32/EXT2/EXT3/EXT4/NTFS.
	- Disk management supports Volume management and RAID management.
	- Account Management supports LDAP, User account/group management.
	- Sharing management supports SAMBA, FTP, NFS, HTTP.
	- Backup service supports Snapshots, Rsync Server, Rsync Client.

 - Backup strategy supports Instant/ Schedule/Auto-sync backup, back up to external storage device or from external storage.

- 3. Network Video
	- RTSP/RTCP/RTP/HTTP.
	- Capturing/Forwarding/Record/Playback/Search/VOD
	- MP4V/H.264/MJPEG
	- CIF/VGA/D1/HD1080p
	- Play/pause/stop/faster/slower/search
	- Matrix display/Full Screen display
	- Live-viewing by Hand-Held devices which support WIFI, e.g. iPhone, iPAD, HTC HD2 and so on
	- Ability to run on multiple cores and in Giga-bit switch network.
	- Maximum output streaming bit-rate is up to 180Mbps.
	- Auto detection of devices logon and logoff
- 4. Network router functionality:
	- Static IP/router
	- DHCP Server/Client
	- DNS,DDNS
	- UPNP
	- NAT/PAT
	- IGMP
	- PPPoE
	- VLAN
	- VPN(pass through, PPTP client/server, IPsec)
	- Ripv1/v2
	- 3G uplink

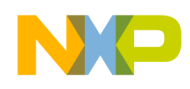

- 5. Network security functionality:
	- Firewall
	- IDS
	- IPS
- 6. System configuration & management
	- HTTP/HTTPS based Web GUI management
	- SSH/Telnet management
	- Firmware update
	- Configuration data backup & restore
	- Support Linux SMP mode
- 7. Media Service
	- UPNP
	- DLNA
	- BitTorrent
- 8. Smart Energy

 - Support for ZigBee HA 1.0 Home Automation providing remote monitoring and control of appliances via supported Smart Plugs

IV. How to update the image:

1. Open tftp server and secureCRT with a baud rate of 115200

~~~~~~~~~~~~~~~~~~~~~~~~~~~~~~~~~~~~~~~~~~~~~~~~~~

- 2. Run script file tftpdown-p1025twr-nor.vbs in secureCRT to update P1025TWR image.
- 3. uImage, root.squashfs can be used for both P1025TWR board.

~~~~~~~~~~~~~~~~~~~~~~~~~~~~~~~~~~~~~~~~~~~~~~~~~~

- 4. twr-p1025\_32b.dtb is used for P1025TWR.
- 5. u-boot.bin is used for P1025TWR board.

V. Known Issues and Workaround:

1. Squashfs filesytem compiled with Ubuntu Linux cannot run on this board.

V. Documentation:

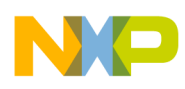

The documents available with this release are:

1. P1 Tower System Module LTIB Quick Start Guide.

web link is http://compass.freescale.net/livelink/livelink/open/219285001

~~~~~~~~~~~~~~~~~~~~~~~~~~~~~~~~~~~~~~~~~~~~~~~~~~

~~~~~~~~~~~~~~~~~~~~~~~~~~~~~~~~~~~~~~~~~~~~~~~~~~

VI. How to Contact Us:

You can contact us via email, newsgroups, voice, fax or the Freescale website. For details on contacting Freescale, visit http://www.freescale.com or write to us at: Support@freescale.com

May 27, 2011 Freescale Corporation

Freescale, the Freescale logo, are registered trademarks of Freescale Inc. All other trademarks are hereby recognized as the property of their respective owners.

=======================================================